## SAP ABAP table MSQ DYSERV {contains performance measures since sqlserver's last start}

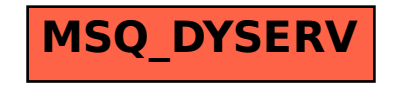